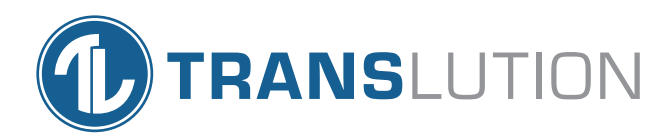

# **TransLution™ Software** Asset Tracking

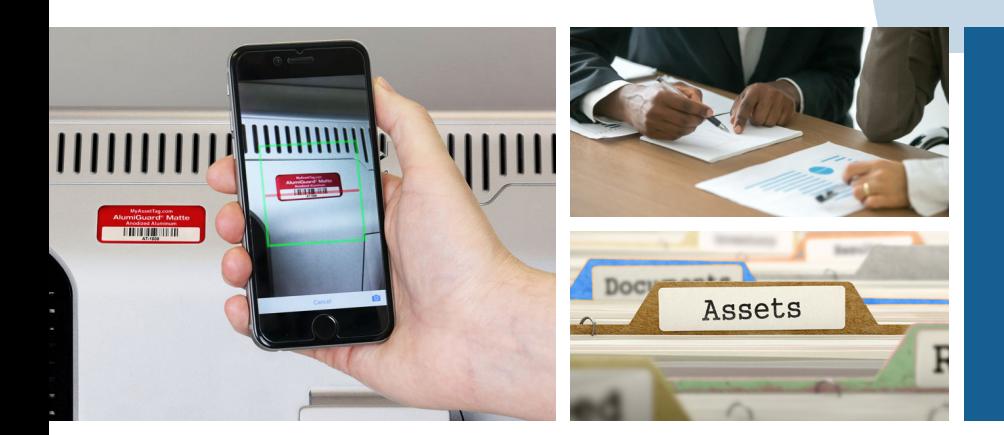

Overcoming the Challenges of Asset **Tracking** 

# Overcoming the Challenges of Asset Tracking

Asset tracking is an essential part of the management of the modern-day workplace. Knowing what assets your business owns, where they are, and the condition they are in will ensure that your costs are managed.

## What is Asset Tracking?

Asset tracking is the process used to document all of an organisation's physical assets. Information about assets such as location, category, type and description are recorded along with the asset. Tracking assets digitally can take the manual labour out of asset management; however, systems can be difficult to use and expensive to implement. This is where TransLution Software comes in.

TransLution allows businesses to scan and track assets easily and inexpensively. After labelling assets with unique barcodes, TransLution can be used on any Android device with a camera to scan the barcode information, update the data, and post directly to finance systems. Data is also made available to other 3rd party systems such as BI dashboards. Reports can be viewed, managed and printed with ease.

## How it works

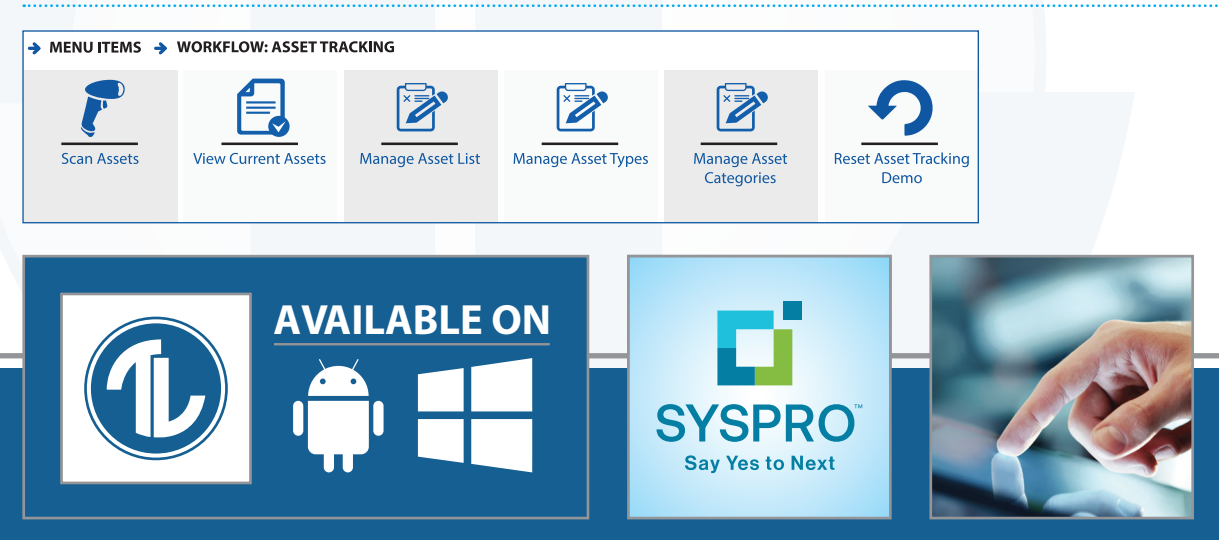

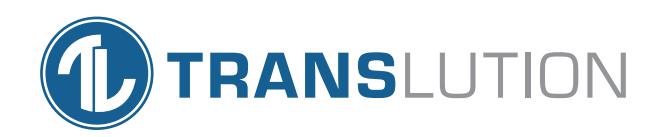

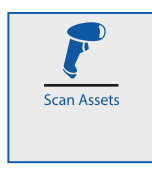

### Scan Assets

The Scan Assets function allows users to scan an asset using the Android device and log them in a location. There is a validation done to confirm that the asset already exists

in the system – if not, an error is shown. If the asset exists but has not yet been scanned anywhere, it is added to the location or updated if it exists in the current location. If the asset exists in a different location, the location can be changed.

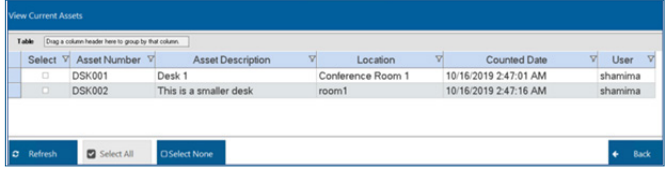

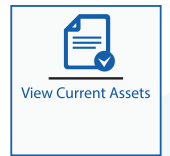

### View Current Assets

This function is used to View Current Assets. A grid view shows which assets have been scanned and where they are located, as well as who last scanned them and when. This

function can also be run on a Android Tablet.

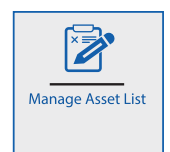

## Manage Asset List

This function is used to Manage Assets, Add New Assets, Categories and Types.

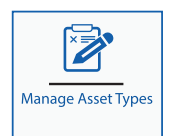

## Manage Asset Types and **Categories**

We support the option to define Asset Categories and Asset Types to allow for more grouping and sorting options if required.

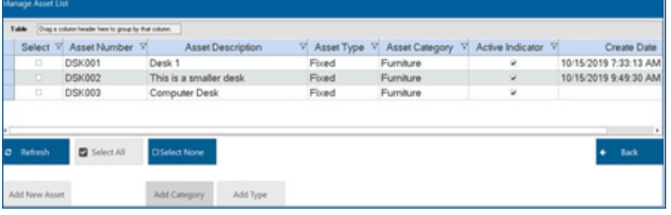

#### **North America**

**TransLution Software LLC**

Tanyard Oaks Office Park, Suite 901B, 327 Dahlonega Street, Cumming, GA 30040

**Africa**

**TransLution Software (Pty) Ltd** Johannesburg, South Africa

Email: info@translutionsoftware.com | Website: www.translutionsoftware.com

#### **Australia**

**BJM Business Solutions Pty Ltd**

North Victoria, Australia www.bjmbusiness.com

#### **United Kingdom NexSys Solutions Limited**

Manchester, United Kingdom www.nexsys.co.uk

#### **Europe**

**Brainsys BV** Rotterdam, Netherlands www.brainsys.nl

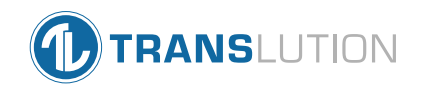

# Available on

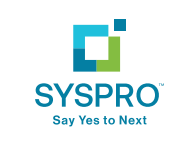